# Package 'tsapp'

March 20, 2020

Type Package

Title Time Series, Analysis and Application

Version 1.0.0

Author Rainer Schlittgen

Maintainer Rainer Schlittgen <R.Schlittgen@t-online.de>

Description Accompanies the book Rainer Schlittgen and Cristina Sat-

tarhoff (2020) <https://www.degruyter.com/> ``Angewandte Zeitreihenanalyse mit R, 4. Auflage'' . The package contains the time series and functions used therein. It was developed over many years teaching courses about time series analysis.

License GPL

Encoding UTF-8 LazyData true

**Depends**  $R$  ( $>= 3.6.0$ ), Matrix, vars, fftwtools

SystemRequirements under Linux, fftwtools needs libfftw3-dev

RoxygenNote 7.0.2

NeedsCompilation no

Repository CRAN

Date/Publication 2020-03-20 09:40:02 UTC

# R topics documented:

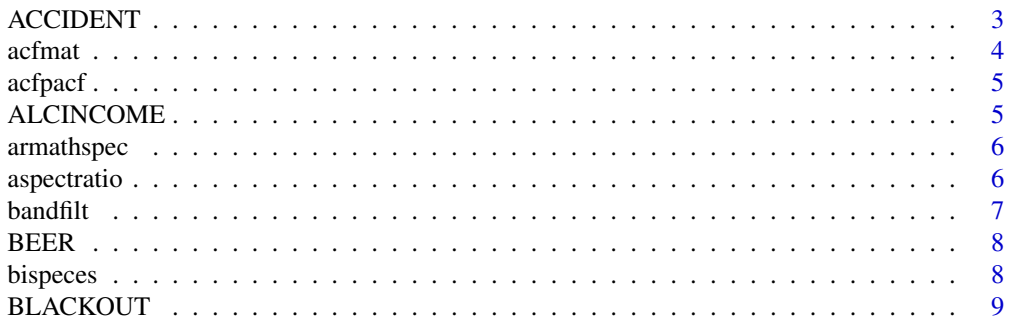

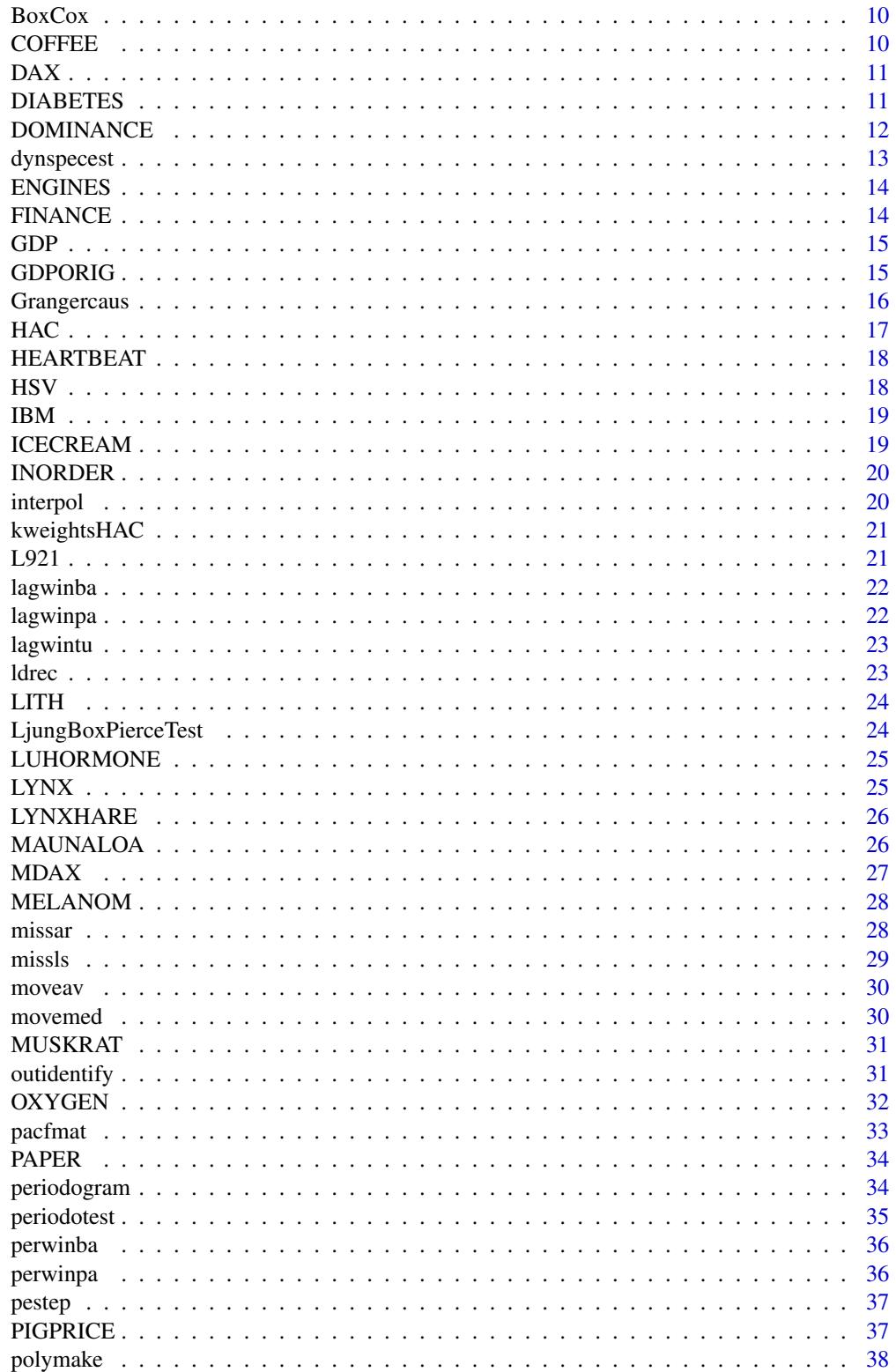

<span id="page-2-0"></span>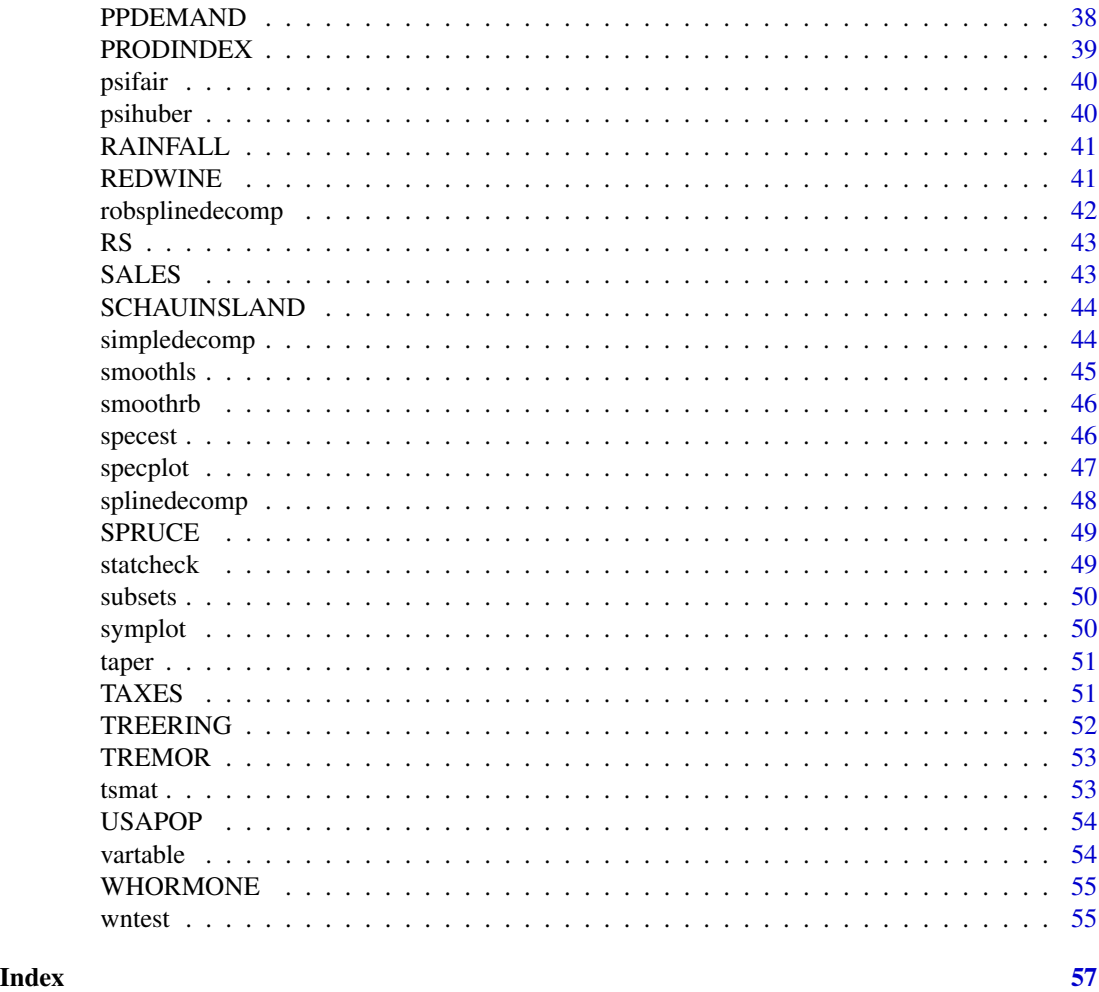

ACCIDENT *Monthly numbers of road traffic accidents with personal injury in BRD*

## Description

Monthly numbers of road traffic accidents with personal injury in BRD

## Usage

ACCIDENT

## Format

ACCIDENT is a univariate time series of length 528, start January 1974, frequency = 12

ACCIDENT Monthly numbers of road traffic accidents with personal injury

#### <span id="page-3-0"></span>4 acfination of the contract of the contract of the contract of the contract of the contract of the contract of the contract of the contract of the contract of the contract of the contract of the contract of the contract o

## Source

<https://www-genesis.destatis.de/genesis//online?operation=table&code=46241-0002&levelindex=0&levelid=1583749114

## Examples

```
data(ACCIDENT)
## maybe tsp(ACCIDENT) ; plot(ACCIDENT)
```
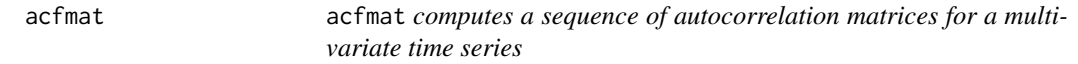

## Description

acfmat computes a sequence of autocorrelation matrices for a multivariate time series

## Usage

acfmat(y, lag.max)

## Arguments

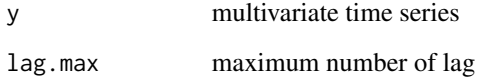

#### Value

out list with components:

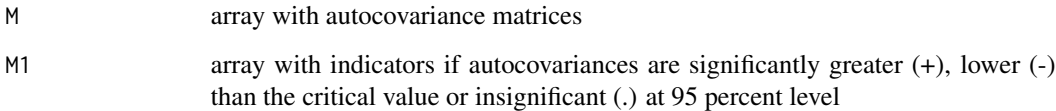

```
data(ICECREAM)
out <- acfmat(ICECREAM,7)
```
<span id="page-4-0"></span>

acfpacf produces a plot of the acf and the pacf of a time series

## Usage

acfpacf(x, lag)

## Arguments

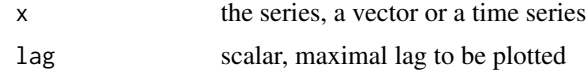

## Examples

data(LYNX) acfpacf(log(LYNX),15)

ALCINCOME *Alcohol Demand, UK, 1870-1938.*

#### Description

Alcohol Demand, UK, 1870-1938.

## Usage

ALCINCOME

#### Format

ALCINCOME is a threevariate time series of length 69 and 3 variables; start 1870, frequency = 1

- Y log consumption per head
- Z log real income per head
- X log real price

## Source

Durbin & Watson (1951) <https://doi.org/10.1093/biomet/38.1-2.159>

## Examples

```
data(ALCINCOME)
## maybe tsp(ALCINCOME) ; plot(ALCINCOME)
```
armathspec armathspec *determines the theoretical spectrum of an arma process*

## Description

armathspec determines the theoretical spectrum of an arma process

## Usage

 $armathspec(a, b, nf, s = 1, pl = FALSE)$ 

## Arguments

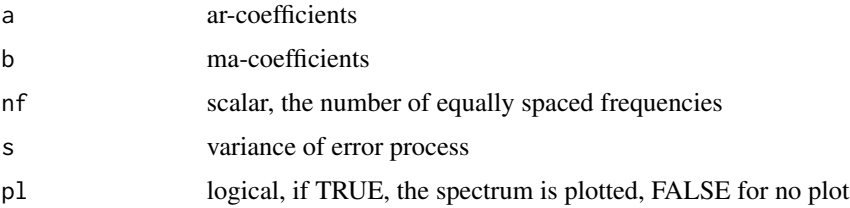

#### Value

out (nf+1,2) matrix, the frequencies and the spectrum

## Examples

out <-armathspec(c(0.3,-0.5),c(-0.8,0.7),50,s=1,pl=FALSE)

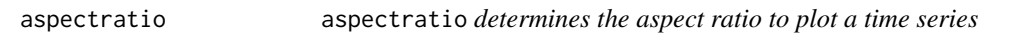

## Description

aspectratio determines the aspect ratio to plot a time series

#### Usage

aspectratio(y)

<span id="page-5-0"></span>

#### <span id="page-6-0"></span>bandfilt **7**

#### Arguments

y time series

#### Value

a scalar, the aspect ratio

## Examples

data(GDP) a <- aspectratio(GDP)

## bandfilt bandfilt *does a bandpass filtering of a time series*

## Description

bandfilt does a bandpass filtering of a time series

## Usage

bandfilt(y, q, pl, pu)

#### Arguments

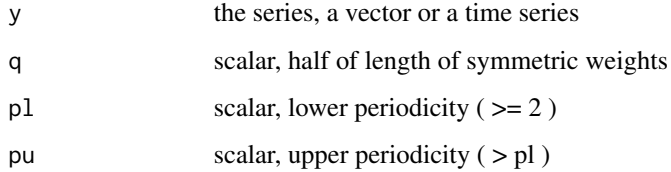

#### Value

yf (n,1) vector, the centered filtered time series with NA's at beginning and ending

```
data(GDP)
yf <- bandfilt(GDP,5,2,6)
plot(GDP); lines(yf+mean(GDP),col="red")
```
<span id="page-7-0"></span>BEER *Monthly beer production in Australia: megalitres. Includes ale and stout. Does not include beverages with alcohol percentage less than 1.15.*

#### Description

Monthly beer production in Australia: megalitres. Includes ale and stout. Does not include beverages with alcohol percentage less than 1.15.

#### Usage

BEER

## Format

BEER is a univariate time series of length 476, start January 1956, end Aug 1995, frequency = 12

**BEER** Monthly production of beer in Australia

#### Source

R package tsdl <https://github.com/FinYang/tsdl>

## Examples

data(BEER) ## maybe tsp(BEER) ; plot(BEER)

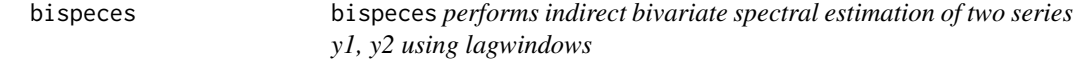

#### Description

bispeces performs indirect bivariate spectral estimation of two series y1, y2 using lagwindows

#### Usage

bispeces(y1, y2, q, win = "bartlett")

#### Arguments

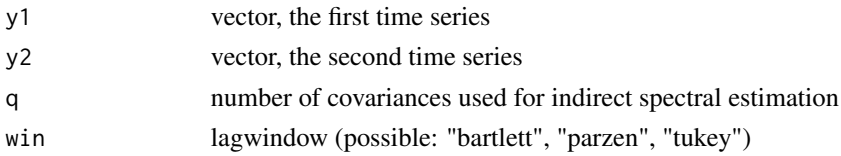

## <span id="page-8-0"></span>BLACKOUT 9

## Value

out data frame with columns:

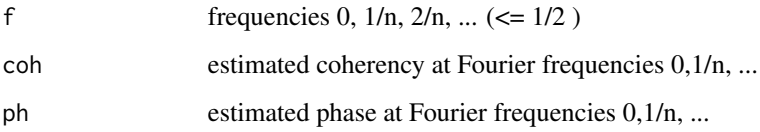

## Examples

```
data(ICECREAM)
y <- ICECREAM
out <- bispeces(y[,1],y[,2],8,win="bartlett")
```
BLACKOUT *Weekly number of births in New York*

## Description

Weekly number of births in New York

## Usage

BLACKOUT

## Format

BLACKOUT is a univariate time series of length 313, 1961 – 1966

BLACKOUT Weekly numbers of births in New York

## Source

Izenman, A. J., and Zabell, S. L. (1981) <https://www.sciencedirect.com/science/article/abs/pii/ 0049089X81900181>

```
data(BLACKOUT)
## maybe tsp(BLACKOUT) ; plot(BLACKOUT)
```
<span id="page-9-0"></span>

BoxCox determines the power of a Box-Cox transformation to stabilize the variance of a time series

#### Usage

BoxCox(y, seg, Plot = FALSE)

## Arguments

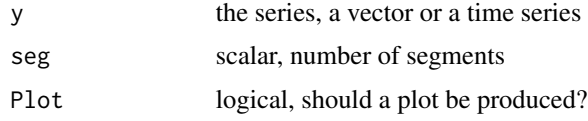

## Value

l scalar, the power of the Box-Cox transformation

## Examples

data(INORDER) lambda <-BoxCox(INORDER,6,Plot=FALSE)

COFFEE *U.S. annual coffee consumption*

## Description

U.S. annual coffee consumption

## Usage

COFFEE

## Format

COFFEE is a univariate time series of length 61; start 1910, frequency = 1

COFFEE annual coffee-consumption USA, logarithmic transformed

#### <span id="page-10-0"></span> $DAX$  11

## Source

R package tsdl <https://github.com/FinYang/tsdl>

## Examples

```
data(COFFEE)
## maybe tsp(COFFEE) ; plot(COFFEE)
```
DAX *Market value of DAX*

## Description

Market value of DAX

## Usage

DAX

## Format

DAX is a multivariate time series of length 12180 and 4 variables

DAY Day of the week MONTH Month Year Year DAX30 Market value

## Examples

```
data(DAX)
## maybe tsp(DAX) ; plot(DAX)
```
DIABETES *Incidences of insulin-dependent diabetes mellitus*

## Description

Incidences of insulin-dependent diabetes mellitus

## Usage

DIABETES

## <span id="page-11-0"></span>Format

DIABETES is a univariate time series of length 72, start January 1979, frequency = 12

DIABETES Incidences of insulin-dependent diabetes mellitus

## Source

Waldhoer, T., Schober, E. and Tuomilehto, J. (1997) <https://www.sciencedirect.com/science/ article/abs/pii/S0895435696003344>

## Examples

```
data(DIABETES)
## maybe tsp(DIABETES) ; plot(DIABETES)
```
DOMINANCE *Running yield of public bonds in Austria and Germany*

## Description

Running yield of public bonds in Austria and Germany

#### Usage

DOMINANCE

## Format

DOMINANCE is a bivariate time series of length 167:

X Interest rate Germany

Y Interest rate Austria

#### Source

Jaenicke, J. and Neck, R. (1996) <https://doi.org/10.17713/ajs.v25i2.555>

```
data(DOMINANCE)
## maybe tsp(DOMINANCE) ; plot(DOMINANCE)
```
<span id="page-12-0"></span>

dynspecest performs a dynamic spectrum estimation

## Usage

```
dynspecest(y, nseg, nf, e, theta = 0, phi = 15, d, Plot = FALSE)
```
## Arguments

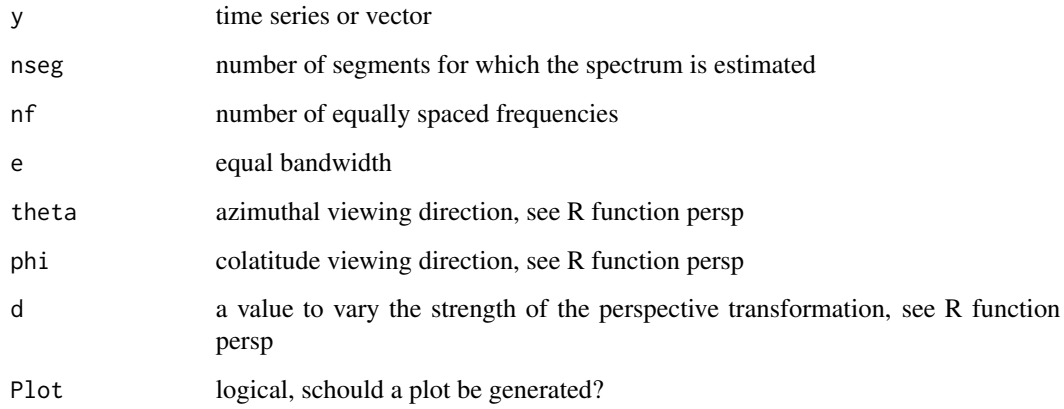

#### Value

out list with components

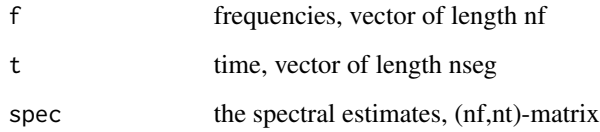

```
data(IBM)
y <- diff(log(IBM))
out <- dynspecest(y,60,50,0.2,theta=0,phi=15,d=1,Plot=FALSE)
```
<span id="page-13-0"></span>

Number of incoming orders for engines

#### Usage

ENGINES

## Format

ENGINES is a univariate time series of length 188, start January 1972 frequency = 12

ENGINES Incoming orders for enginesn

## Examples

```
data(ENGINES)
## maybe tsp(ENGINES) ; plot(ENGINES)
```
FINANCE *Portfolio-Insurance-Strategies*

#### Description

Portfolio-Insurance-Strategies

#### Usage

FINANCE

#### Format

FINANCE is a multivariate time series of length 7529:

CPPI first Portfolio-Insurance-Strategy

TIPP second Portfolio-Insurance-Strategy

StopLoss third Portfolio-Insurance-Strategy

SyntheticPut fourth Portfolio-Insurance-Strategy

CASH money market investment

## Source

Dichtl, H. and Drobetz, W. (2011) <doi:10.1016/j.jbankfin.2010.11.012>

#### <span id="page-14-0"></span>GDP  $\Box$  15

## Examples

```
data(FINANCE)
## maybe tsp(FINANCE) ; plot(FINANCE)
```
GDP *Germany's gross domestic product adjusted for price changes*

## Description

Germany's gross domestic product adjusted for price changes

#### Usage

GDP

## Format

GDP is a univariate time series of length 159, start January 1970, frequency = 4

GDP Gross domestic product adjusted for price changes

#### Source

<https://www-genesis.destatis.de/genesis//online?operation=table&code=81000-0002&levelindex=0&levelid=1583750132341+

#### Examples

data(GDP) ## maybe tsp(GDP) ; plot(GDP)

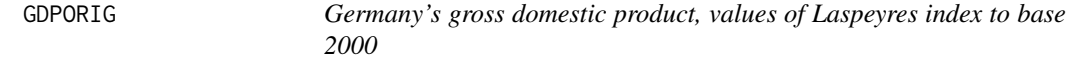

#### Description

Germany's gross domestic product, values of Laspeyres index to base 2000

#### Usage

GDPORIG

## Format

GDPORIG is a univariate time series of length 159, start January 1970, frequency = 4

GDPORIG gross domestic product, values of Laspeyres index to the base 2000

## <span id="page-15-0"></span>16 Grangercaus

## Source

<https://www-genesis.destatis.de/genesis//online?operation=table&code=81000-0002&levelindex=0&levelid=1583750132341+

## Examples

```
data(GDPORIG)
## maybe tsp(GDPORIG) ; plot(GDPORIG)
```
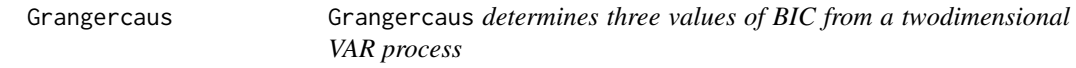

## Description

Grangercaus determines three values of BIC from a twodimensional VAR process

## Usage

Grangercaus(x, y, p)

## Arguments

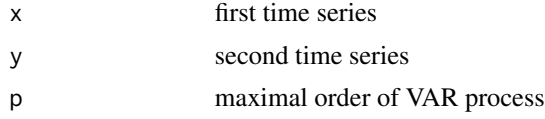

## Value

out list with components

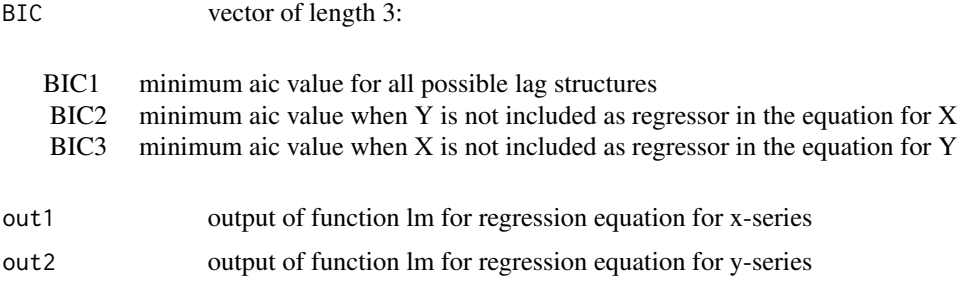

## Examples

data(ICECREAM) out <- Grangercaus(ICECREAM[,1],ICECREAM[,2],3)

<span id="page-16-0"></span>HAC *HAC Covariance Matrix Estimation* HAC *computes the central quantity (the meat) in the HAC covariance matrix estimator, also called sandwich estimator. HAC is the abbreviation for "heteroskedasticity and autocorrelation consistent".*

#### Description

HAC Covariance Matrix Estimation HAC computes the central quantity (the meat) in the HAC covariance matrix estimator, also called sandwich estimator. HAC is the abbreviation for "heteroskedasticity and autocorrelation consistent".

#### Usage

HAC(mcond, method = "Bartlett", bw)

#### Arguments

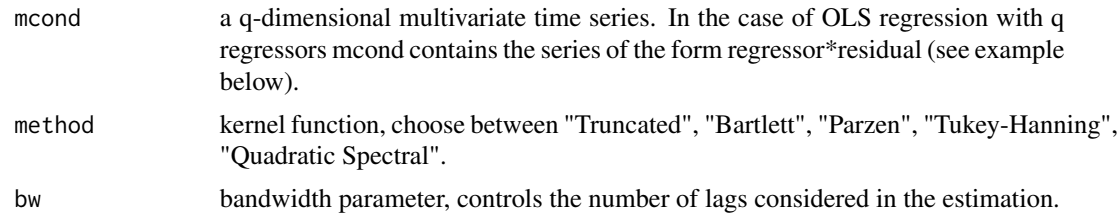

#### Value

mat a (q,q)-matrix

#### Source

Heberle, J. and Sattarhoff, C. (2017) <doi:10.3390/econometrics5010009> "A Fast Algorithm for the Computation of HAC Covariance Matrix Estimators"

```
data(MUSKRAT)
y <- ts(log10(MUSKRAT))
n <- length(y)
t < -c(1:n)t2 < - t^2out2 \leftarrow lm(y \sim t +t2)
mat_xu <- matrix(c(out2$residuals,t*out2$residuals, t2*out2$residuals),nrow=62,ncol=3)
hac <- HAC(mat_xu, method="Bartlett", 4)
mat_regr<- matrix(c(rep(1,62),t,t2),nrow=62,ncol=3)
mat_q <- t(mat_regr)%*%mat_regr/62
```
vcov\_HAC <- solve(mat\_q)%\*%hac%\*%solve(mat\_q)/62 # vcov\_HAC is the HAC covariance matrix estimation for the OLS coefficients.

HEARTBEAT *Cardiac frequency of a patient*

## Description

Cardiac frequency of a patient

#### Usage

HEARTBEAT

## Format

HEARTBEAT is a univariate time series of length 30:

HEARTBEAT cardiac frequency of a patient

## Examples

```
data(HEARTBEAT)
## maybe tsp(HEARTBEAT) ; plot(HEARTBEAT)
```

```
HSV HSV's position in the first German soccer league
```
## Description

HSV's position in the first German soccer league

## Usage

**HSV** 

## Format

HSV is a univariate time series of length 34:

HSV HSV's position in the first German soccer league

#### Source

<https://www.transfermarkt.de/hamburger-sv/platzierungen/verein/41>

```
data(HSV)
## maybe tsp(HSV) ; plot(HSV)
```
<span id="page-17-0"></span>

<span id="page-18-0"></span>

IBM's stock price

## Usage

IBM

## Format

IBM is a univariate time series of length 369, start 17 May 1961

IBM IBM's daily stock price

## Source

Box, G. E. P. and Jenkins, G. M. (1970, ISBN: 978-0816210947) "Time series analysis: forecasting and control"

## Examples

data(IBM) ## maybe tsp(IBM) ; plot(IBM)

ICECREAM *Temperature and consumption of ice cream*

#### Description

Temperature and consumption of ice cream

## Usage

ICECREAM

## Format

ICECREAM is a bivariate time series of length 160:

ICE consumption of ice cream

TEMP Temperature in Fahrenheit degrees

## Source

Hand, D. J., et al. (1994, ISBN: 9780412399206) "A Handbook of Small Data Sets"

## Examples

```
data(ICECREAM)
## maybe tsp(ICECREAM) ; plot(ICECREAM)
```
INORDER *Income orders of a company*

## Description

Income orders of a company

## Usage

INORDER

## Format

INORDER is a univariate time series of length 237, start January 1968, frequency =12

INORDER Income orders of a company

## Examples

data(INORDER) ## maybe tsp(INORDER) ; plot(INORDER)

interpol interpol *help function for missls*

## Description

interpol help function for missls

## Usage

interpol(rho, xcent)

## Arguments

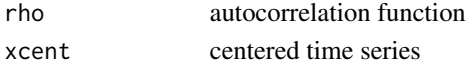

## Value

z new version of xcent

<span id="page-19-0"></span>

<span id="page-20-0"></span>

kweightsHAC help function for HAC

## Usage

```
kweightsHAC(
 kernel = c("Truncated", "Bartlett", "Parzen", "Tukey-Hanning", "Quadratic Spectral"),
 dimN,
 bw
)
```
## Arguments

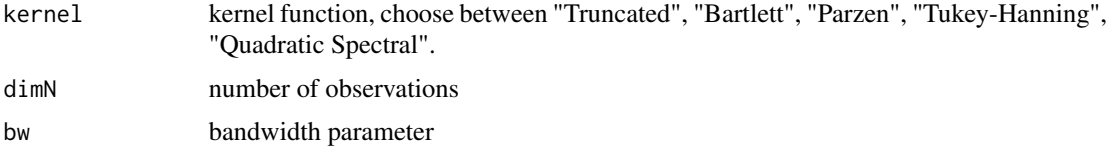

#### Value

ww weights

L921 *Subsoil water level and precipitation at pilot well L921*

## Description

Subsoil water level and precipitation at pilot well L921

#### Usage

L921

## Format

L921 is a trivariate time series of length 335:

T Day

- Y Water level
- Z Supplemented water level

## Examples

```
data(L921)
## maybe tsp(L921) ; plot(L921)
```
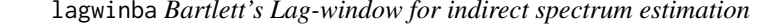

#### Description

lagwinba lagwinba *Bartlett's Lag-window for indirect spectrum estimation*

lagwinba Bartlett's Lag-window for indirect spectrum estimation

#### Usage

lagwinba(NL)

#### Arguments

NL number of lags used for estimation

## Value

win vector, one-sided weights

## Examples

win <-lagwinba(5)

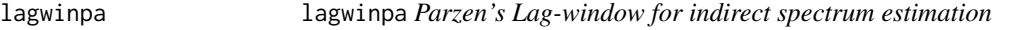

## Description

lagwinpa Parzen's Lag-window for indirect spectrum estimation

#### Usage

lagwinpa(NL)

#### Arguments

NL number of lags used for estimation

## Value

win vector, one-sided weights

## Examples

win <- lagwinpa(5)

<span id="page-21-0"></span>

<span id="page-22-0"></span>

lagwintu Tukey's Lag-window for indirect spectrum estimation

#### Usage

lagwintu(NL)

#### Arguments

NL number of lags used for estimation

#### Value

win vector, one-sided weights

## Examples

win <- lagwintu(5)

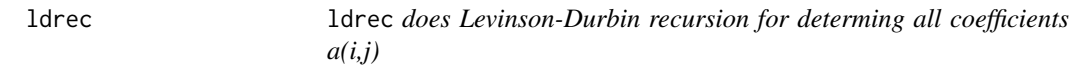

## Description

ldrec does Levinson-Durbin recursion for determing all coefficients a(i,j)

#### Usage

ldrec(a)

## Arguments

a (p+1,1)-vector of acf of a time series:  $acov(0),...$ , $acov(p)$  or  $1$ , $acor(1),...$ , $acor(p)$ 

#### Value

mat (p,p+2)-matrix, coefficients in lower triangular, pacf in colum p+2 and Q(p) in colum p+1

```
data(HEARTBEAT)
a <- acf(HEARTBEAT,5,plot=FALSE)
mat <- ldrec(a$acf)
```
<span id="page-23-0"></span>

Daily subsoil water level and precipitation at pilot well Lith

## Usage

LITH

## Format

LITH is a bivariate time series of length 1347:

N precipitation amount

G water level

#### Examples

data(LITH) ## maybe tsp(LITH) ; plot(LITH)

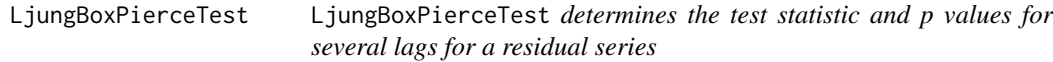

## Description

LjungBoxPierceTest determines the test statistic and p values for several lags for a residual series

## Usage

```
LjungBoxPierceTest(y, n.par = \theta, maxlag = 24)
```
## Arguments

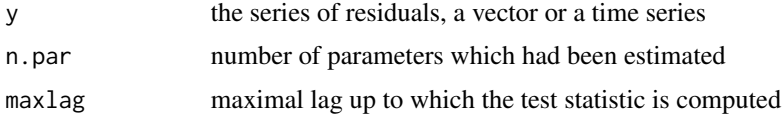

## Value

BT matrix with columns: lags, degrees of freedom, test statistic, p-value

## <span id="page-24-0"></span>LUHORMONE 25

## Examples

```
data(COFFEE)
out <- arima(COFFEE,order=c(1,0,0))
BT <- LjungBoxPierceTest(out$residuals,1,20)
```
## LUHORMONE *Level of Luteinzing hormone of a cow*

## Description

Level of Luteinzing hormone of a cow

#### Usage

LUHORMONE

## Format

LUHORMONE is a bivariate time series of length 29:

T Time in minutes

X Level of the Luteinzing-hormone

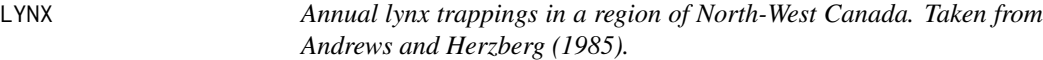

## Description

Annual lynx trappings in a region of North-West Canada. Taken from Andrews and Herzberg (1985).

#### Usage

LYNX

## Format

LYNX is a univariate time series of length 114; start 1821 frequency =  $1$ 

LYNX annual lynx trappings in a region of North-west Canada

## Source

Andrews, D. F. and Herzberg, A. M. (1985) "Data" <https://www.springer.com/gp/book/9781461295631>

## Examples

```
data(LYNX)
## maybe tsp(LYNX) ; plot(LYNX)
```
LYNXHARE *Size of populations of lynxes and snow hares*

## Description

Size of populations of lynxes and snow hares

## Usage

LYNXHARE

## Format

LYNXHARE is a simulated bivariate time series from a VAR[1]-model of length 100:

- X Number of lynxes
- Y Number of snow hares

## Examples

data(LYNXHARE)

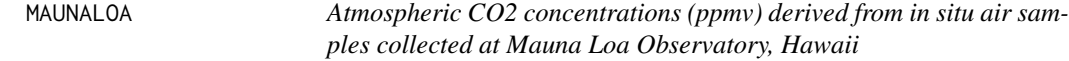

## Description

Atmospheric CO2 concentrations (ppmv) derived from in situ air samples collected at Mauna Loa Observatory, Hawaii

## Usage

MAUNALOA

#### Format

MAUNALOA is a univariate time series of length 735; start March 1958, frequency = 12

MAUNALOA CO2-concentration at Mauna Loa

<span id="page-25-0"></span>

#### <span id="page-26-0"></span> $MDAX$  27

## Source

Keeling, C. D. , Piper, S. C., Bacastow, R. B., Wahlen, M. , Whorf, T. P., Heimann, M., and Meijer, H. A. (2001) <https://library.ucsd.edu/dc/object/bb3859642r>

## Examples

```
data(MAUNALOA)
## maybe tsp(MAUNALOA) ; plot(MAUNALOA)
```
#### MDAX *Stock market price of MDAX*

## Description

Stock market price of MDAX

## Usage

MDAX

## Format

MDAX is a multivariate time series of length 6181 and 4 variables

DAY Day of the week MONTH Month

YEAR Year

MDAX Opening stock market price

#### Source

<https://www.onvista.de/index/MDAX-Index-323547>

```
data(MDAX)
## maybe tsp(MDAX) ; plot(MDAX[,3])
```
<span id="page-27-0"></span>

Melanoma incidence in Connecticut

## Usage

MELANOM

## Format

MELANOM is a multivariate time series of length 45 and 3 variables

POP Population RATE Incidence SUN Sunspots

## Source

Andrews, D. F. and Herzberg, A. M. (1985) "Data" <https://www.springer.com/gp/book/9781461295631>

## Examples

data(MELANOM) ## maybe tsp(MELANOM) ; plot(MELANOM[,-1])

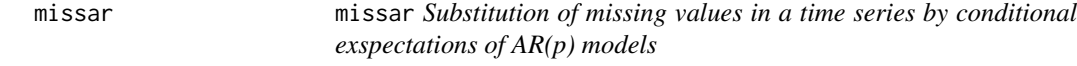

#### Description

missar Substitution of missing values in a time series by conditional exspectations of AR(p) models

#### Usage

 $missar(x, p, iterout = 0)$ 

## Arguments

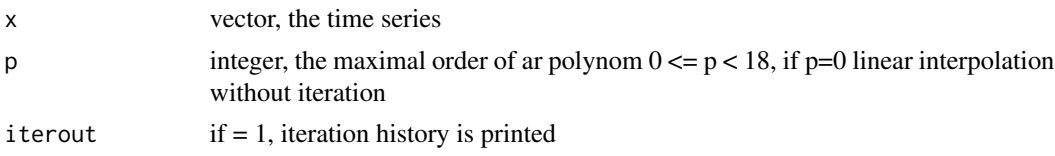

#### <span id="page-28-0"></span>missls 29

## Value

out list with elements

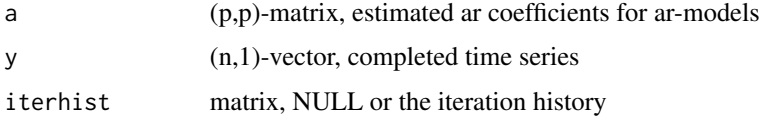

## Examples

```
data(HEARTBEAT)
x <- HEARTBEAT
x[c(20, 21)] <- NA
out \leq missar(x,2)
```
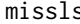

missls missls *substitutes missing values in a time series using LS approach*

## Description

missls substitutes missing values in a time series using LS approach

## Usage

missls(x,  $p = 0$ , tol = 0.001, theo = 0)

## Arguments

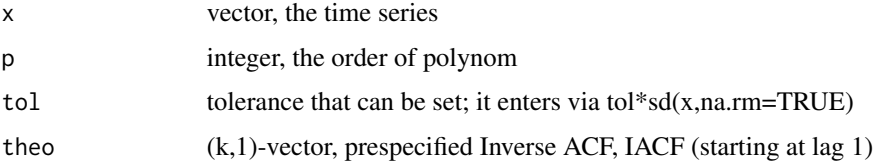

## Value

y completed time series

```
data(HEARTBEAT)
x <- HEARTBEAT
x[c(20, 21)] <- NA
out <- missls(x,p=2,tol=0.001,theo=0)
```
<span id="page-29-0"></span>

moveav smoothes a time series by moving averages

## Usage

moveav(y, q)

#### Arguments

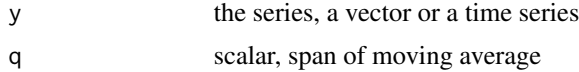

## Value

g vector, smooth component

## Examples

data(GDP)  $g$  <- moveav(GDP,12) plot(GDP) ; lines(g,col="red")

movemed movemed *smoothes a time series by moving medians*

## Description

movemed smoothes a time series by moving medians

#### Usage

movemed(y, q)

## Arguments

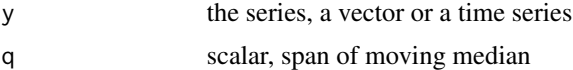

## Value

g vector, smooth component

#### <span id="page-30-0"></span>MUSKRAT 31

## Examples

```
data(BIP)
g <- movemed(GDP,12)
plot(GDP); t <- seq(from = 1970, to = 2009.5,by=0.25); lines(t,g,col="red")
```
MUSKRAT *Annual trade of muskrat pelts*

## Description

Annual trade of muskrat pelts

#### Usage

MUSKRAT

## Format

MUSKRAT is a univariate time series of length 62; start 1848, frequency = 1

MUSKRAT annual trade of muskrat pelts

## Source

<https://archive.uea.ac.uk/~gj/book/data/mink.dat>

## Examples

```
data(MUSKRAT)
## maybe tsp(MUSKRAT) ; plot(MUSKRAT)
```
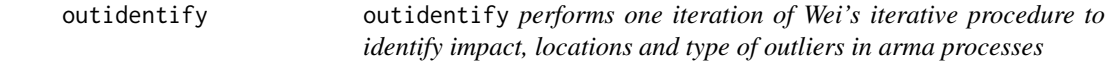

## Description

outidentify performs one iteration of Wei's iterative procedure to identify impact, locations and type of outliers in arma processes

#### Usage

```
outidentify(x, object, alpha = 0.05, robust = FALSE)
```
## <span id="page-31-0"></span>Arguments

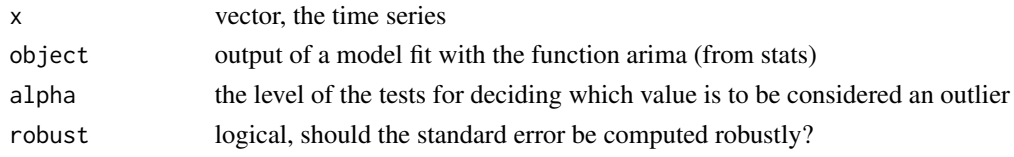

## Value

out list with elements

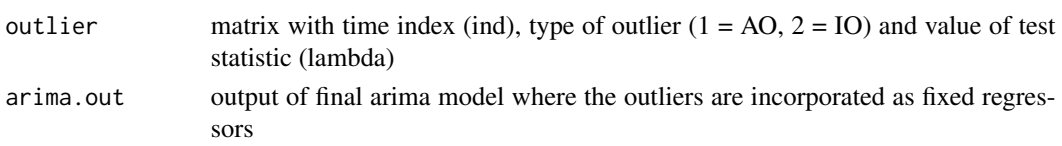

## Examples

data(SPRUCE) out <- arima(SPRUCE,order=c(2,0,0)) out2 <- outidentify(SPRUCE,out,alpha=0.05, robust = FALSE)

OXYGEN *Amount of an Oxygen isotope*

## Description

Amount of an Oxygen isotope

#### Usage

**OXYGEN** 

#### Format

OXYGEN is a matrix with 164 rows and 2 columns

T Time D DELTA18O

## Source

Belecher, J., Hampton, J. S., and Tunnicliffe Wilson, T. (1994, ISSN: 1369-7412) "Parameterization of Continuous Time Autoregressive Models for Irregularly Sampled Time Series Data"

```
data(OXYGEN)
## maybe plot(OXYGEN[,1],OXYGEN[,2],type="l"); rug(OXYGEN[,1])
```
<span id="page-32-0"></span>pacfmat pacfmat *sequence of partial autocorrelation matrices and related statistics for a multivariate time series*

## Description

pacfmat sequence of partial autocorrelation matrices and related statistics for a multivariate time series

## Usage

pacfmat(y, lag.max)

## Arguments

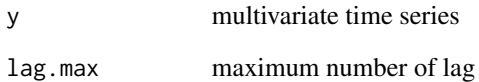

## Value

out list with components:

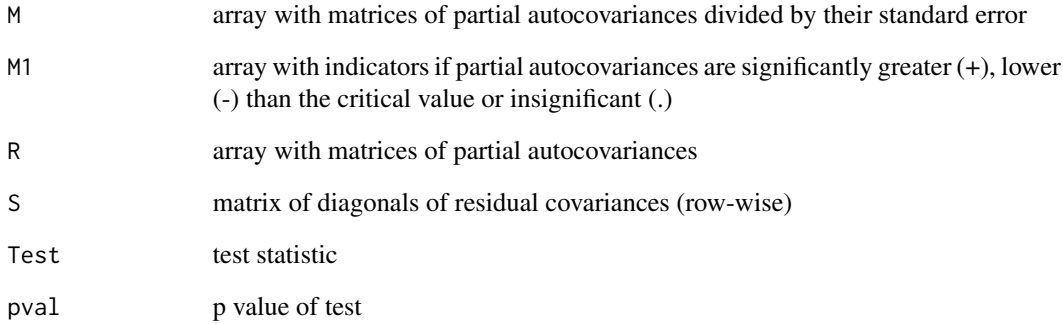

## Examples

data(ICECREAM) out <- pacfmat(ICECREAM,7)

<span id="page-33-0"></span>

Two measurements at a paper machine

## Usage

PAPER

## Format

PAPER is a bivariate time series of length 160

H High

W Weight

## Source

Janacek, G. J. & Swift, L. (1993, ISBN: 978-0139184598) "Time Series: Forecasting, Simulation, Applications"

## Examples

data(PAPER) ## maybe tsp(PAPER) ; plot(PAPER)

periodogram periodogram *determines the periodogram of a time series*

#### Description

periodogram determines the periodogram of a time series

#### Usage

```
periodogram(y, nf, ACF = FALSE, type = "cov")
```
## Arguments

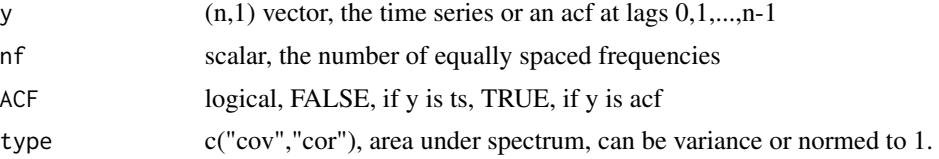

## <span id="page-34-0"></span>periodotest 35

## Value

out (floor(nf/2)+1,2) matrix, the frequencies and the periodogram

## Examples

```
data(WHORMONE)
out <-periodogram(WHORMONE, 50, ACF=FALSE, type="cov")
```
periodotest periodotest *computes the p-value of the test for a hidden periodicity*

## Description

periodotest computes the p-value of the test for a hidden periodicity

## Usage

```
periodotest(y)
```
## Arguments

y vector, the time series

## Value

pval the p-value of the test

```
data(PIGPRICE)
y <- PIGPRICE
out <- stl(y,s.window=6)
e <- out$time.series[,3]
out <- periodotest(e)
```
<span id="page-35-0"></span>

perwinba Bartlett-Priestley window for direct spectral estimation

## Usage

perwinba(e, n)

#### Arguments

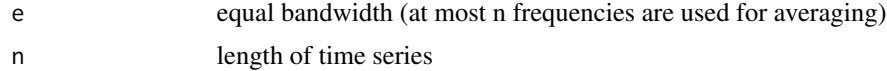

## Value

w weights (symmetric)

## Examples

data(WHORMONE) w <- perwinba(0.1,length(WHORMONE))

perwinpa perwinpa *Parzen's window for direct spectral estimation*

## Description

perwinpa Parzen's window for direct spectral estimation

## Usage

```
perwinpa(e, n)
```
#### Arguments

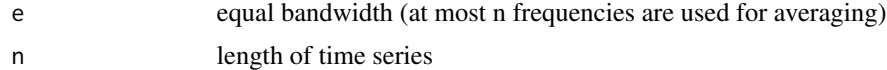

## Value

w weights (symmetric)

#### <span id="page-36-0"></span>pestep 37

## Examples

```
data(WHORMONE)
w <- perwinpa(0.1,length(WHORMONE))
```
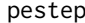

## pestep pestep *help function for missar*

## Description

pestep help function for missar

## Usage

pestep(f, xt)

## Arguments

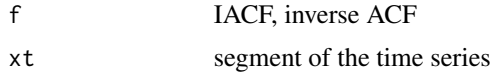

#### Value

xt new version of xt

PIGPRICE *Monthly prices for pigs*

## Description

Monthly prices for pigs

#### Usage

PIGPRICE

## Format

PIGPRICE is a univariate time series of length 240; start January 1894, frequency =12

PIGPRICE Monthly prices for pigs

## Source

Hanau, A. (1928) "Die Prognose der Schweinepreise"

## Examples

```
data(PIGPRICE)
## maybe tsp(PIGPRICE) ; plot(PIGPRICE)
```
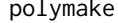

polymake polymake *generates the coefficients of an AR process given the zeros of the characteristic polynomial. The norm of the roots must be greater than one for stationary processes.*

#### Description

polymake generates the coefficients of an AR process given the zeros of the characteristic polynomial. The norm of the roots must be greater than one for stationary processes.

#### Usage

polymake(r)

#### Arguments

r vector, the zeros of the characteristic polynomial

#### Value

C coefficients (a[1],a[2],...,a[p]) of the polynomial 1 - a[1]z -a[2]z^2 -...- a[p]z^p

## Examples

 $C \leq -\text{polymake}(c(2,-1.5,3))$ 

PPDEMAND *Peak power demand in Berlin*

#### Description

Peak power demand in Berlin

#### Usage

PPDEMAND

## Format

PPDEMAND is a univariate time series of length 37; start 1955, frequency = 1

PPDEMAND annual peak power demand in Berlin, Megawatt

<span id="page-37-0"></span>

#### <span id="page-38-0"></span>PRODINDEX 39

## Source

Fiedler, H. (1979) "Verschiedene Verfahren zur Prognose des des Stromspitzenbedarfs in Berlin (West)"

## Examples

```
data(PPDEMAND)
## maybe tsp(PPDEMAND) ; plot(PPDEMAND)
```
PRODINDEX *Production index of manufacturing industries*

## Description

Production index of manufacturing industries

#### Usage

PRODINDEX

## Format

PRODINDEX is a univariate time series of length 119:

PRODINDEX Production index of manufacturing industries

#### Source

Statistisches Bundesamt (2009) <https://www-genesis.destatis.de/genesis/online>

```
data(PRODINDEX)
## maybe tsp(PRODINDEX) ; plot(PRODINDEX)
```
<span id="page-39-0"></span>

psifair is a psi-function for robust estimation

## Usage

psifair(u)

## Arguments

u vector

#### Value

out transformed vector

## Examples

out <- psifair(c(3.3,-0.7,2.1,1.8))

## psihuber psihuber *is a psi-function for robust estimation*

## Description

psihuber is a psi-function for robust estimation

## Usage

psihuber(u)

## Arguments

u vector

#### Value

out transformed vector

## Examples

out <- psihuber(c(3.3,-0.7,2.1,1.8))

<span id="page-40-0"></span>

Annual amount of rainfall in Los Angeles

## Usage

RAINFALL

#### Format

RAINFALL is a univariate time series of length 119; start 1878, frequency = 1

RAINFALL Amount of rainfall in Los Angeles

#### Source

LA Times (January 28. 1997)

## Examples

data(RAINFALL) ## maybe tsp(RAINFALL) ; plot(RAINFALL)

REDWINE *Monthly sales of Australian red wine (1000 l)*

## Description

Monthly sales of Australian red wine (1000 l)

#### Usage

REDWINE

## Format

REDWINE is a univariate time series of length 187; start January 1980, frequency =12

REDWINE Monthly sales of Australian red wine

## Source

R package tsdl <https://github.com/FinYang/tsdl>

## Examples

```
data(REDWINE)
## maybe tsp(REDWINE) ; plot(REDWINE)
```
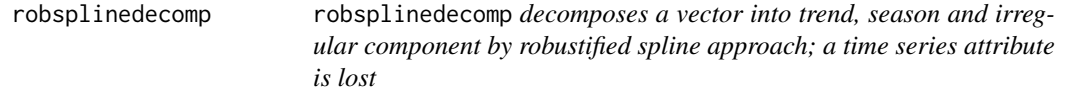

## Description

robsplinedecomp decomposes a vector into trend, season and irregular component by robustified spline approach; a time series attribute is lost

## Usage

robsplinedecomp(y, d, alpha, beta, Plot = FALSE)

## Arguments

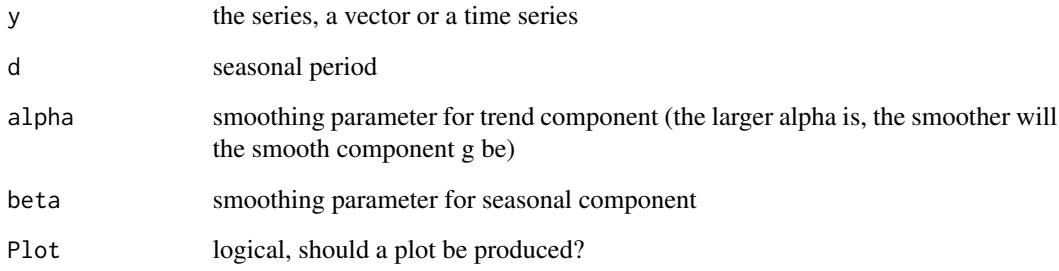

## Value

out list with the elements trend, season, residual

```
data(GDP)
out <- robsplinedecomp(GDP,4,2,10,Plot=FALSE)
```
<span id="page-41-0"></span>

RS rescaled adjusted range statistic

## Usage

 $RS(x, k)$ 

## Arguments

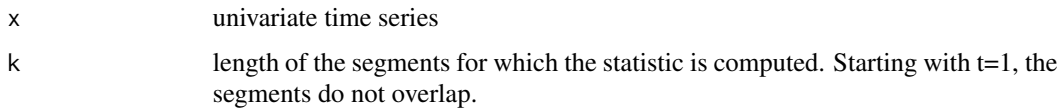

## Value

(l,3)-matrix, 1. column: k, second column: starting time of segment, third column: value of RS statistic.

## Examples

data(TREMOR) R <- RS(TREMOR,10)

SALES *Monthly sales of a company*

## Description

Monthly sales of a company

## Usage

SALES

## Format

SALES is a univariate time series of length 77:

y monthly sales of a company

<span id="page-42-0"></span>

#### Source

Newton, H. J. (1988, ISBN: 978-0534091989): "TIMESLAB: A time series analysis laboraty"

#### Examples

```
data(SALES)
## maybe tsp(SALES) ; plot(SALES)
```
SCHAUINSLAND *CO2-Concentration obtained in Schauinsland, Germany*

## Description

CO2-Concentration obtained in Schauinsland, Germany

#### Usage

**SCHAUINSLAND** 

## Format

SCHAUINSLAND is a univariate time series of length 72:

SCHAUINSLAND CO2-Concentration obtained in Schauinsland

#### Source

<http://cdiac.ornl.gov/trends/co2/uba/uba-sc.html>

## Examples

```
data(SCHAUINSLAND)
## maybe tsp(SCHAUINSLAND) ; plot(SCHAUINSLAND)
```
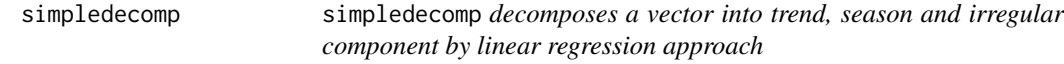

## Description

simpledecomp decomposes a vector into trend, season and irregular component by linear regression approach

#### Usage

```
simpledecomp(y, trend = 0, season = 0, Plot = FALSE)
```
<span id="page-43-0"></span>

#### <span id="page-44-0"></span>smoothls and the smoothly are smoothly assumed to the state of the state of the state of the state of the state of the state of the state of the state of the state of the state of the state of the state of the state of the

## Arguments

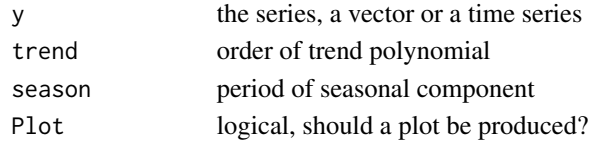

## Value

out: (n,3) matrix

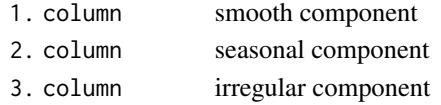

## Examples

```
data(GDP)
out <- simpledecomp(GDP,trend=3,season=4,Plot=FALSE)
```
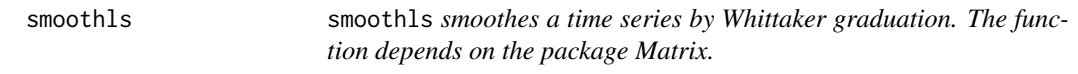

## Description

smoothls smoothes a time series by Whittaker graduation. The function depends on the package Matrix.

## Usage

smoothls(y, beta =  $0$ )

## Arguments

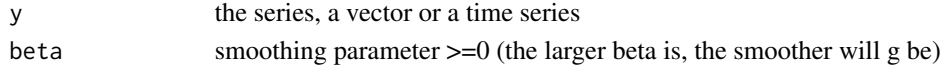

## Value

g vector, smooth component

```
data(GDP)
g <- smoothls(GDP,12)
 plot(GDP)
 t \leq -\text{seq}(\text{from} = \text{typ}(\text{GDP})[1], \text{ to} = \text{typ}(\text{GDP})[2], \text{by=1/tsp}(\text{GDP})[3]) ; lines(t,g,\text{col='red''})
```
<span id="page-45-0"></span>

smoothrb smoothes a time series robustly by using Huber's psi-function. The initialisation uses a moving median.

#### Usage

smoothrb(y, beta =  $0$ , q = NA)

#### Arguments

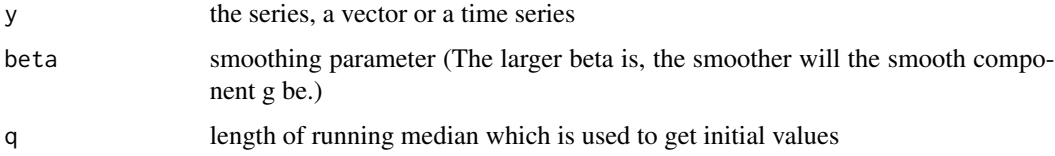

## Value

g vector, the smooth component

## Examples

```
data(GDP)
g \leq - smoothrb(GDP, 8, q=8)
 plot(GDP); t < -seq(from = 1970, to = 2009.5, by=0.25); lines(t, g, col='red")
```
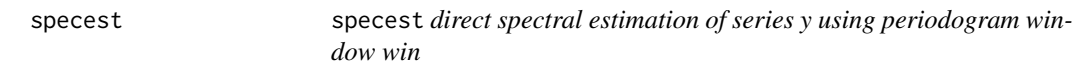

## Description

specest direct spectral estimation of series y using periodogram window win

#### Usage

```
spect(y, nf, e, win = c("perwinba", "perwinpa"), conf = 0, type = "cov")
```
#### <span id="page-46-0"></span>specplot that the special state of the special state of the state of the state of the state of the state of the state of the state of the state of the state of the state of the state of the state of the state of the state

## Arguments

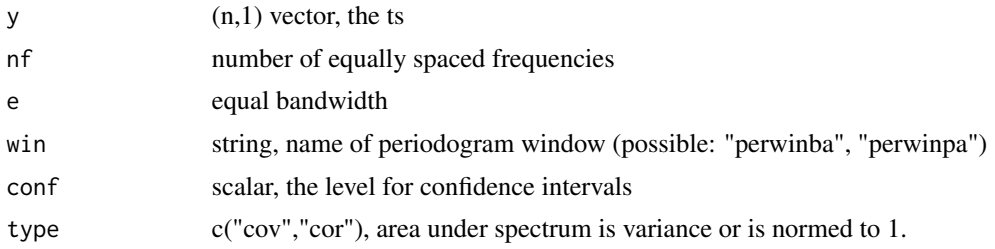

## Value

est (nf+1,2)- or (nf+1,4)-matrix:

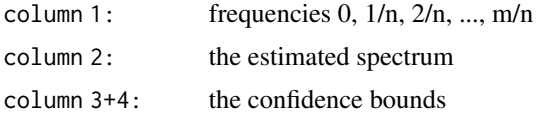

## Examples

```
data(WHORMONE)
est <- specest(WHORMONE, 50, 0.05, win = c("perwinba","perwinpa"), conf=0, type="cov")
```
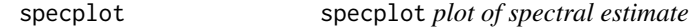

## Description

specplot plot of spectral estimate

## Usage

specplot(s, Log = FALSE)

## Arguments

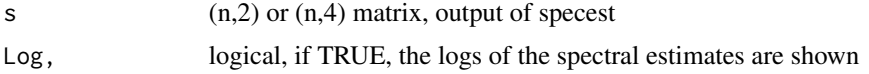

```
data(WHORMONE)
est <- specest(WHORMONE, 50, 0.05, win = c("perwinba","perwinpa"), conf=0, type="cov")
specplot(est,Log=FALSE)
```
<span id="page-47-0"></span>splinedecomp splinedecomp *decomposes a time series into trend, season and irregular component by spline approach.*

## Description

splinedecomp decomposes a time series into trend, season and irregular component by spline approach.

## Usage

splinedecomp(x, d, alpha, beta, Plot = FALSE)

## Arguments

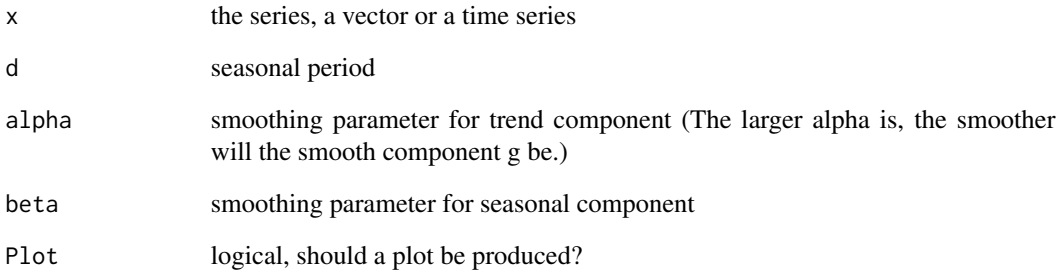

## Value

out (n,3) matrix:

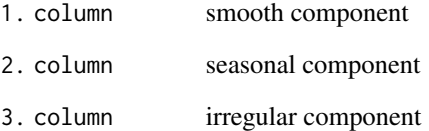

```
data(GDP)
out <- splinedecomp(GDP,4,2,4,Plot=FALSE)
```
<span id="page-48-0"></span>

Annual logging of spruce wood.

## Usage

SPRUCE

## Format

SPRUCE is a univariate time series of length 42:

SPRUCE Annual logging of spruce wood

## Examples

data(SPRUCE) ## maybe tsp(SPRUCE) ; plot(SPRUCE)

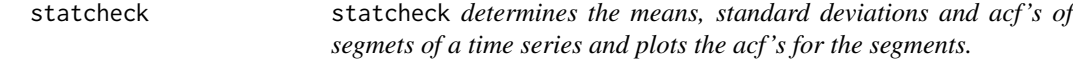

## Description

statcheck determines the means, standard deviations and acf's of segmets of a time series and plots the acf's for the segments.

## Usage

statcheck(y, d)

## Arguments

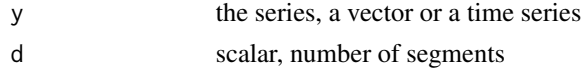

## Value

out list with components:

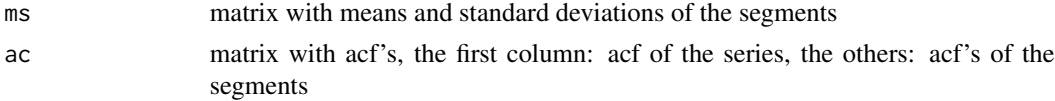

## Examples

```
data(COFFEE)
out <- statcheck(COFFEE,4)
```
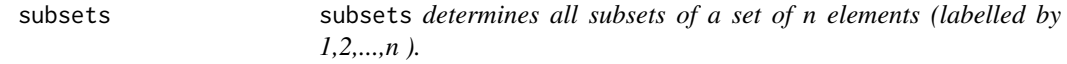

## Description

subsets determines all subsets of a set of n elements (labelled by 1,2,...,n ).

## Usage

subsets(n)

#### Arguments

n scalar, integer >= 1

#### Value

mat (2^n,n)-matrix, each row gives the membership indicators of the elements 1,2,...,n

## Examples

out <- subsets(4)

symplot symplot *produces a symmetry plot*

## Description

symplot produces a symmetry plot

## Usage

symplot(y)

## Arguments

y the series, a vector or a time series

<span id="page-49-0"></span>

#### <span id="page-50-0"></span>taper 51

## Examples

```
data(LYNX)
symplot(LYNX)
```
## taper taper *taper modification of a time series*

## Description

taper taper modification of a time series

## Usage

taper(y, part)

## Arguments

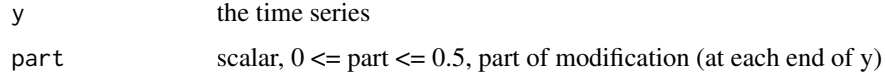

## Value

tp tapered time series

## Examples

```
data(WHORMONE)
out <- taper(WHORMONE, 0.3)
plot(WHORMON)
lines(out,col="red")
```
TAXES *Monthly community taxes in Germany (billions EURO)*

## Description

Monthly community taxes in Germany (billions EURO)

## Usage

TAXES

#### <span id="page-51-0"></span>52 TREERING

## Format

TAXES is a univariate time series of length 246; start January 1999, frequency = 12

TAXES monthly community taxes in Germany

## Source

<https://www-genesis.destatis.de/genesis/online?operation=previous&levelindex=1&step=1&titel=Tabellenaufbau&levelid=

## Examples

```
data(TAXES)
## maybe tsp(TAXES) ; plot(TAXES)
```
TREERING *Mean thickness of annual tree rings*

## Description

Mean thickness of annual tree rings

#### Usage

TREERING

## Format

TREERING is a multivariate time series of length 66 with 3 variables:

THICK mean thickness of annual tree rings

TEMP mean temperature of the year

RAIN amount of rain of the year

#### Source

<https://ltrr.arizona.edu/>

```
data(TREERING)
## maybe tsp(TREERING) ; plot(TREERING)
```
<span id="page-52-0"></span>

Measurements of physiological tremor

## Usage

TREMOR

## Format

TREMOR is a univariate time series of length 400.

TREMOR Tremor

## Examples

data(TREMOR) ## maybe tsp(TREMOR) ; plot(TREMOR)

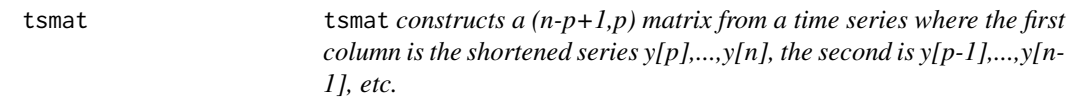

## Description

tsmat constructs a (n-p+1,p) matrix from a time series where the first column is the shortened series  $y[p],...,y[n],$  the second is  $y[p-1],...,y[n-1],$  etc.

## Usage

tsmat(y, p)

## Arguments

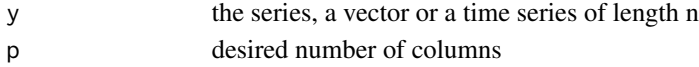

## Value

mat (n-p+1,p) matrix

## Examples

out <- tsmat(c(1:20),4)

<span id="page-53-0"></span>

Population of USA

## Usage

USAPOP

## Format

USAPOP is a univariate time series of length 39; start 1630, frequency = 0.1

USAPOP Population of USA

#### Source

<https://www.worldometers.info/world-population/us-population/>

## Examples

data(USAPOP) ## maybe tsp(USAPOP) ; plot(USAPOP)

vartable vartable *determines table of variate differences*

#### Description

vartable determines table of variate differences

#### Usage

vartable(y, season)

#### Arguments

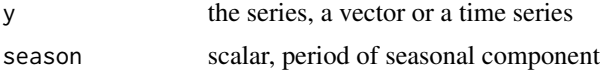

## Value

d matrix with ratios of variances for differend numbers of simple and seasonal differencing

## <span id="page-54-0"></span>WHORMONE 55

## Examples

```
data(GDP)
out <- vartable(GDP,4)
```
## WHORMONE *Concentration of growth hormone of a bull*

## Description

Concentration of growth hormone of a bull

## Usage

WHORMONE

## Format

WHORMONE is a univariate time series of length 97:

WHORMONE Concentration of growth hormone of a bull

#### Source

Newton, H. J. (1988, ISBN: 978-0534091989): "TIMESLAB: A time series analysis laboraty"

## Examples

```
data(WHORMONE)
## maybe tsp(WHORMONE) ; plot(WHORMONE)
```
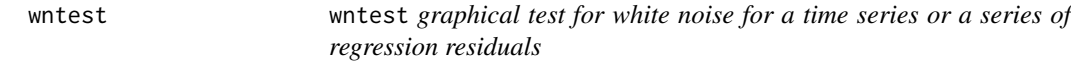

## Description

wntest graphical test for white noise for a time series or a series of regression residuals

## Usage

wntest(e,  $a, k = 0$ )

56 wntest

## Arguments

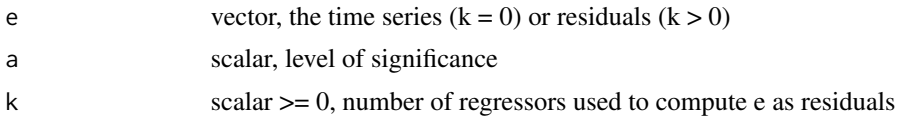

## Value

tp vector, value of test statistic and p-value

## Examples

data(WHORMONE) out <- wntest(WHORMONE, 0.05, 0)

# <span id="page-56-0"></span>Index

∗Topic datasets ACCIDENT, [3](#page-2-0) ALCINCOME, [5](#page-4-0) BEER, [8](#page-7-0) BLACKOUT, [9](#page-8-0) COFFEE , [10](#page-9-0) DAX , [11](#page-10-0) DIABETES, [11](#page-10-0) DOMINANCE, [12](#page-11-0) ENGINES , [14](#page-13-0) FINANCE, [14](#page-13-0) GDP , [15](#page-14-0) GDPORIG, [15](#page-14-0) HEARTBEAT , [18](#page-17-0) HSV , [18](#page-17-0) IBM , [19](#page-18-0) ICECREAM , [19](#page-18-0) INORDER , [20](#page-19-0) L9[21](#page-20-0), 21 LITH , [24](#page-23-0) LUHORMONE, [25](#page-24-0) LYNX, [25](#page-24-0) LYNXHARE, [26](#page-25-0) MAUNALOA, [26](#page-25-0) MDAX , [27](#page-26-0) MELANOM, [28](#page-27-0) MUSKRAT, [31](#page-30-0) OXYGEN, [32](#page-31-0) PAPER, [34](#page-33-0) PIGPRICE, [37](#page-36-0) PPDEMAND , [38](#page-37-0) PRODINDEX , [39](#page-38-0) RAINFALL , [41](#page-40-0) REDWINE , [41](#page-40-0) SALES, [43](#page-42-0) SCHAUINSLAND, [44](#page-43-0) SPRUCE , [49](#page-48-0) TAXES, [51](#page-50-0) TREERING , [52](#page-51-0)

TREMOR , [53](#page-52-0) USAPOP, <mark>5</mark>4 WHORMONE , [55](#page-54-0) ACCIDENT, [3](#page-2-0) acfmat , [4](#page-3-0) acfpacf, [5](#page-4-0) ALCINCOME, [5](#page-4-0) armathspec, [6](#page-5-0) aspectratio, [6](#page-5-0) bandfilt , [7](#page-6-0) BEER, <mark>[8](#page-7-0)</mark> bispeces,  $8$ BLACKOUT, [9](#page-8-0) BoxCox,  $10$ COFFEE, [10](#page-9-0) DAX , [11](#page-10-0) DIABETES , [11](#page-10-0) DOMINANCE, [12](#page-11-0) dynspecest , [13](#page-12-0) ENGINES, [14](#page-13-0) FINANCE, [14](#page-13-0) GDP , [15](#page-14-0) GDPORIG, [15](#page-14-0) Grangercaus, [16](#page-15-0) HAC, [17](#page-16-0) HEARTBEAT, [18](#page-17-0) HSV , [18](#page-17-0) IBM , [19](#page-18-0) ICECREAM , [19](#page-18-0) INORDER , [20](#page-19-0) interpol , [20](#page-19-0) kweightsHAC , [21](#page-20-0)

#### 58 INDEX

L9[21](#page-20-0), 21 lagwinba , [22](#page-21-0) lagwinpa , [22](#page-21-0) lagwintu , [23](#page-22-0) ldrec , [23](#page-22-0) LITH , [24](#page-23-0) LjungBoxPierceTest , [24](#page-23-0) LUHORMONE, [25](#page-24-0) LYNX , [25](#page-24-0) LYNXHARE, [26](#page-25-0) MAUNALOA, [26](#page-25-0) MDAX , [27](#page-26-0) MELANOM, [28](#page-27-0) missar , [28](#page-27-0) missls , [29](#page-28-0) moveav, [30](#page-29-0) movemed, [30](#page-29-0) MUSKRAT , [31](#page-30-0) outidentify , [31](#page-30-0) OXYGEN, [32](#page-31-0) pacfmat , [33](#page-32-0) PAPER, [34](#page-33-0) periodogram , [34](#page-33-0) periodotest , [35](#page-34-0) perwinba , [36](#page-35-0) perwinpa, [36](#page-35-0) pestep , [37](#page-36-0) PIGPRICE, [37](#page-36-0) polymake , [38](#page-37-0) PPDEMAND, [38](#page-37-0) PRODINDEX , [39](#page-38-0) psifair , [40](#page-39-0) psihuber , [40](#page-39-0) RAINFALL , [41](#page-40-0) REDWINE , [41](#page-40-0) robsplinedecomp , [42](#page-41-0) RS , [43](#page-42-0) SALES, [43](#page-42-0) SCHAUINSLAND, [44](#page-43-0) simpledecomp , [44](#page-43-0) smoothls , [45](#page-44-0) smoothrb , [46](#page-45-0) specest , [46](#page-45-0) specplot , [47](#page-46-0)

splinedecomp, [48](#page-47-0) SPRUCE, [49](#page-48-0) statcheck , [49](#page-48-0) subsets, [50](#page-49-0) symplot, [50](#page-49-0) taper , [51](#page-50-0) TAXES , [51](#page-50-0) TREERING , [52](#page-51-0) TREMOR , [53](#page-52-0) tsmat , [53](#page-52-0) USAPOP, [54](#page-53-0) vartable , [54](#page-53-0) WHORMONE, [55](#page-54-0) wntest , [55](#page-54-0)